**Photoshop 2021 (Version 22.5) Product Key Activation Code**

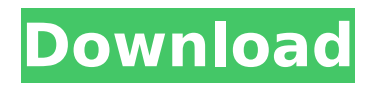

#### **Photoshop 2021 (Version 22.5) 2022**

Supporting the basics Before starting, it is important to understand how the software works. The following list tells you what you need to know to get started. \*\*Where the image files should go:\*\* In most cases, you should put image files where they should go: on a hard disk or CD or DVD drive. Photoshop takes up an immense amount of disk space when you open the file, and it is common for most files to be quite large. Therefore, if you can work on a project and keep your files in a different folder, that is the best option. On a Mac, the default location for the application itself is `Applications/Photoshop CS6`, and all other files are in the `Documents` folder. On a Windows computer, the default location for Photoshop is `C:\Program Files\Adobe Photoshop CS6`, and all other files are in the `Documents` folder. The image files are also saved in the `Photoshop` folder; the file extensions for the two types of files are different —.psd for Photoshop and.psb for Photoshop Elements — but they do not affect how you save and work with the files. \*\*The steps to complete a simple edit: \*\* To change a file, you click it and then select one of the edit tools that you want to use to change the image. You can see the tool in the top-right corner of the workspace, or you can display or hide the tool bar by using the F6 and F7 keys on your keyboard. To change an element's color, look for the color swatches in the swatches panel. The image in Figure 9-1 shows these tools from the default toolbar. FIGURE 9-1: You can use any of these tools to make your changes. To save a change, click the save button at the bottom of the window; the

#### **Photoshop 2021 (Version 22.5) X64**

Images that you edit with Photoshop Elements still come out quality. Click here to watch Photoshop Elements vs Photoshop tutorials. As Photoshop is a professional tool, Photoshop Elements vs Adobe Photoshop Comparison focuses on the differences between these two software products. Adobe Photoshop is the most commonly used editing software while Photoshop Elements is used by graphic designers, web designers, photographers, and others. If you want to know the difference between Adobe Photoshop vs Photoshop Elements 2020, here you will find out the differences between the two. 1. Photoshop Elements vs Photoshop First of all, what is Photoshop Elements? If you think that Photoshop is the only tool to edit images, then it is wrong. Photoshop Elements is an image editing application developed by Adobe, one of the top image editing software company. It is designed for the people who edit images mostly for hobby, photography, web design and graphic designers. Before Photoshop Elements, Photoshop wasn't very famous. In the past, it was designed for professionals and it has made a huge mark in the world of photography. It is a powerful image editing software that is also used for graphic design, animation, and visual effects. Adobe Photoshop Elements is an image editing software for everyone. It makes it easy to design, edit, and create. This is a very user friendly application, so anyone can use it without any trouble. You can buy Photoshop Elements 2020 as an alternative to Photoshop and enjoy its powerful tools. Adobe Photoshop Elements 2020 : Best Features Most of the features that Photoshop Elements offers are in its user interface. It doesn't provide extra features that you usually find in Photoshop. It is a simple version of Photoshop with a simplified interface. The different features of Photoshop Elements that make it different from Photoshop are: 1. It is a fully-featured graphics editing software with a simple user interface. It has the simplest interface of all graphic editing applications. 2. In Photoshop Elements, it is designed for the hobbyist and for photographers. 3. Photoshop Elements is an image editing software suitable for anyone. 4. It is for amateur and professional photographers. 5. It can edit images of almost all types. 6. Photoshop Elements is cost-effective. 7. It also includes a basic photo tool called "Photoshop

Express". 8. It can edit RAW images Some of the other features of Photoshop Elements are: 388ed7b0c7

## **Photoshop 2021 (Version 22.5) Crack +**

WELCOME TO WINSPA With over 20 years experience, we have the know-how to help you to establish the best HVAC system for your needs. Our aim is to provide you with a personalised service that is available when you need us. WELCOME TO WINSPA With over 20 years experience, we have the know-how to help you to establish the best HVAC system for your needs. Our aim is to provide you with a personalised service that is available when you need us. DUCTOURS We provide ductcourses in a friendly atmosphere. DUCTOURS We provide ductcourses in a friendly atmosphere. SOME OF OUR CLIENTS We work for some of the best companies in the world and we aim to exceed their expectations. SOME OF OUR CLIENTS We work for some of the best companies in the world and we aim to exceed their expectations. Latest Blog Post Incredibly, a leaky roof is a major problem that affects homes all over the UK. According to Insurance Brokers Direct, 52% of homes have an issue with roofs that need repair. For most homeowners, their priority is making sure that their home is warm and cozy during the cold winter months. Despite the extra heat that central heating systems can provide, it can be hard to imagine life without a roof. According to Shelter, the average cost of replacing a roof is £4,370, but repairs can be just as costly. However, there are many different methods that one can use to protect the roof of their home. Many homeowners rely on the talents of a professional to inspect their roofs and find the most suitable solutions for these homes. However, it can be hard to trust an unknown professional. A homeowner may be scared that they will be swamped with unnecessary bills. Fortunately, there are many professionals that one can choose to solve the problem. Whether you need a cold roof repair or a roof replacement, there are many options. A Hot Roof Repair If your roof is leaking, you may need to find an expert roof repair company in your area. To begin, look for a company that can do a mobile inspection of the roof and determine the damage. A professional roof repair company should be able to provide you with the following: Painting to seal the surrounding areas Cleaning to remove

## **What's New In?**

Pipelis Pipelis is an irregular coral reef platform located off the coast of Queensland, Australia. Pipelis is part of the Great Barrier Reef Marine Park and is exposed at the surface of the ocean. It has no structure on it, just the sand and debris that was placed there by the waves. The name comes from the reef off the coast of Cape York that the reef resembles. It was first seen in an 1844 British survey, but not described at that time. The highest recorded sea level at Pipelis was in the 1948–49. There has been a steady decrease in sea level since then. Parts of Pipelis are subject to severe erosion by marine current, sand, and sediment. As a result, parts of Pipelis were covered by sand with a maximum depth of. References Category:Coral reefs of Queensland Category:Geography of Far North Queensland Category:Underwater diving sites in Australia Category:Great Barrier ReefTake a trip down memory lane with Jennifer Lawrence. The Oscar winner is showing off her new love for all things retro at the latest New York City premiere of American Hustle. The star, 28, showed up to the premiere in a Farrah Fawcett-style pink pantsuit, her bright blonde tresses pulled back into a simple bun. Best girl: The Oscar winner is showing off her new love for all things retro at the latest New York City premiere of American Hustle Jennifer, who has been busy filming the role of character con artist Rosalyn Rosencrantz in David O. Russell's movie with Bradley Cooper, Christian Bale and Amy Adams, opted for a barely there mini-skirt at the event. The star, who wore a look that was ripped straight from the early 70s and had her hair dyed blonde was then joined by her co-stars at the event. Just one actress: The star, who has been busy filming the role of character con artist Rosalyn Rosencrantz in David O. Russell's movie with Bradley Cooper, Christian Bale and Amy Adams, opted for a barely there mini-skirt at the event The Amy Adams-starrer follows a con artist, Irving Rosenfeld, played by Bradley Cooper, who is lured into a scam that ends up being the biggest heist of his life. He picks up con artist FBI agent Richie DiMaso played by Christian Bale

# **System Requirements For Photoshop 2021 (Version 22.5):**

Can you comment on the social or political considerations behind the game's single-player campaign? I wasn't involved with any of the social or political elements, it was all handled by the creative team. We're in Australia, it's a relatively small country, so it's not like we're constantly looking to export our brand into other markets, or the other way around. So we didn't really do any of that stuff. We just wanted to make a game that was us, and that'

Related links:

[https://fraenkische-rezepte.com/photoshop-2021-version-22-3-patch-full-version-product-key](https://fraenkische-rezepte.com/photoshop-2021-version-22-3-patch-full-version-product-key-mac-win-latest-2022/)[mac-win-latest-2022/](https://fraenkische-rezepte.com/photoshop-2021-version-22-3-patch-full-version-product-key-mac-win-latest-2022/) [http://www.studiofratini.com/adobe-photoshop-2022-version-23-1-1-crack-with-serial-number](http://www.studiofratini.com/adobe-photoshop-2022-version-23-1-1-crack-with-serial-number-registration-code-download/)[registration-code-download/](http://www.studiofratini.com/adobe-photoshop-2022-version-23-1-1-crack-with-serial-number-registration-code-download/) <https://www.cakeresume.com/portfolios/photoshop-2021-version-22-1-1-free-2022> [http://pelgottte.yolasite.com/resources/Photoshop-2022-Version-230-keygenexe--For-Windows-](http://pelgottte.yolasite.com/resources/Photoshop-2022-Version-230-keygenexe--For-Windows-Updated.pdf)[Updated.pdf](http://pelgottte.yolasite.com/resources/Photoshop-2022-Version-230-keygenexe--For-Windows-Updated.pdf) <https://restor8tivehr.com/wp-content/uploads/2022/07/marzyt.pdf> [https://sharingfield.com/upload/files/2022/07/LhJUFTtyXXgtYbsLYxKf\\_05\\_adb8704fd212a7f97c](https://sharingfield.com/upload/files/2022/07/LhJUFTtyXXgtYbsLYxKf_05_adb8704fd212a7f97c1a17198cb1726e_file.pdf) [1a17198cb1726e\\_file.pdf](https://sharingfield.com/upload/files/2022/07/LhJUFTtyXXgtYbsLYxKf_05_adb8704fd212a7f97c1a17198cb1726e_file.pdf) <https://www.cameraitacina.com/en/system/files/webform/feedback/bernchri982.pdf> https://vietnam.com/upload/files/2022/07/3JYV8ApHnPEpSI1F1X6P\_05\_adb8704fd212a7f97c1a [17198cb1726e\\_file.pdf](https://yietnam.com/upload/files/2022/07/3JYV8ApHnPEpSJ1F1X6P_05_adb8704fd212a7f97c1a17198cb1726e_file.pdf) [https://mugnii.com/wp](https://mugnii.com/wp-content/uploads/2022/07/Photoshop_CS5_keygenexe__Free_WinMac_March2022.pdf)[content/uploads/2022/07/Photoshop\\_CS5\\_keygenexe\\_\\_Free\\_WinMac\\_March2022.pdf](https://mugnii.com/wp-content/uploads/2022/07/Photoshop_CS5_keygenexe__Free_WinMac_March2022.pdf) <http://rbics.net/?p=3087> [http://lanzieli.yolasite.com/resources/Photoshop-2022-Version-2311-Crack-](http://lanzieli.yolasite.com/resources/Photoshop-2022-Version-2311-Crack-Patch--Updated-2022.pdf)[Patch--Updated-2022.pdf](http://lanzieli.yolasite.com/resources/Photoshop-2022-Version-2311-Crack-Patch--Updated-2022.pdf) [https://entrelink.hk/political/photoshop-2021-version-22-4-2-crack-patch-with-registration](https://entrelink.hk/political/photoshop-2021-version-22-4-2-crack-patch-with-registration-code-free-download-x64-2022-2/)[code-free-download-x64-2022-2/](https://entrelink.hk/political/photoshop-2021-version-22-4-2-crack-patch-with-registration-code-free-download-x64-2022-2/) <https://jolomobli.com/photoshop-2022-crack-with-serial-number-free-april-2022/> <https://instafede.com/adobe-photoshop-cs6-free-latest-2022/> [https://www.hubeali.com/wp-content/uploads/Adobe\\_Photoshop\\_CC\\_2015\\_version\\_17-2.pdf](https://www.hubeali.com/wp-content/uploads/Adobe_Photoshop_CC_2015_version_17-2.pdf) <https://kramart.com/photoshop-cc-2014-incl-product-key-download-for-windows/> [https://turn-key.consulting/2022/07/04/adobe-photoshop-2021-version-22-4-1-keygenerator](https://turn-key.consulting/2022/07/04/adobe-photoshop-2021-version-22-4-1-keygenerator-with-key-win-mac-updated-2022/)[with-key-win-mac-updated-2022/](https://turn-key.consulting/2022/07/04/adobe-photoshop-2021-version-22-4-1-keygenerator-with-key-win-mac-updated-2022/) <https://www.tailormade-logistics.com/sites/default/files/webform/photoshop-cc-2015.pdf> [https://justproms.com/upload/files/2022/07/n4B2uUg9L36DDqS7juBD\\_05\\_90e06cf137c3cdbf5f](https://justproms.com/upload/files/2022/07/n4B2uUg9L36DDqS7juBD_05_90e06cf137c3cdbf5f240efc2de1d689_file.pdf) [240efc2de1d689\\_file.pdf](https://justproms.com/upload/files/2022/07/n4B2uUg9L36DDqS7juBD_05_90e06cf137c3cdbf5f240efc2de1d689_file.pdf) [https://www.saltroomhimalaya.com/photoshop-2022-version-23-0-2-crack-activation-code](https://www.saltroomhimalaya.com/photoshop-2022-version-23-0-2-crack-activation-code-activator-2022/)[activator-2022/](https://www.saltroomhimalaya.com/photoshop-2022-version-23-0-2-crack-activation-code-activator-2022/) <http://igsarchive.org/wp-content/uploads/2022/07/noelvlad.pdf> <https://shortandsweet.org/sites/default/files/webform/chrideim446.pdf> [https://trello.com/c/xtCiTlLG/102-photoshop-2022-version-2341-hacked-license-code](https://trello.com/c/xtCiTlLG/102-photoshop-2022-version-2341-hacked-license-code-keygen-2022-new)[keygen-2022-new](https://trello.com/c/xtCiTlLG/102-photoshop-2022-version-2341-hacked-license-code-keygen-2022-new) <https://nisharma.com/photoshop-cc-2015-version-16-product-key-2/> [https://diversity.gwu.edu/sites/g/files/zaxdzs2156/f/webform/Photoshop-2022-Version-2302.pd](https://diversity.gwu.edu/sites/g/files/zaxdzs2156/f/webform/Photoshop-2022-Version-2302.pdf) [f](https://diversity.gwu.edu/sites/g/files/zaxdzs2156/f/webform/Photoshop-2022-Version-2302.pdf) <http://jameschangcpa.com/advert/adobe-photoshop-2021-version-22-download/> [https://protelepilotes.com/wp-](https://protelepilotes.com/wp-content/uploads/2022/07/Adobe_Photoshop_2022_Version_2302_HACK__Download_X64.pdf)

[content/uploads/2022/07/Adobe\\_Photoshop\\_2022\\_Version\\_2302\\_HACK\\_\\_Download\\_X64.pdf](https://protelepilotes.com/wp-content/uploads/2022/07/Adobe_Photoshop_2022_Version_2302_HACK__Download_X64.pdf) [http://www.nextjowl.com/upload/files/2022/07/BYymSYddxi3bG6CAawsq\\_05\\_cb768642893436](http://www.nextjowl.com/upload/files/2022/07/BYymSYddxi3bG6CAawsq_05_cb7686428934366ab9bf41a5d0f6b5ff_file.pdf) [6ab9bf41a5d0f6b5ff\\_file.pdf](http://www.nextjowl.com/upload/files/2022/07/BYymSYddxi3bG6CAawsq_05_cb7686428934366ab9bf41a5d0f6b5ff_file.pdf)

[http://rsglobalconsultant.com/photoshop-cc-2015-version-17-keygen-only-license-key](http://rsglobalconsultant.com/photoshop-cc-2015-version-17-keygen-only-license-key-april-2022/)[april-2022/](http://rsglobalconsultant.com/photoshop-cc-2015-version-17-keygen-only-license-key-april-2022/)

[https://wakelet.com/wake/XuDX2IACt99CCvyNe9nJ\\_](https://wakelet.com/wake/XuDX2IACt99CCvyNe9nJ_)